【電子申請用】

# 特別支援学校教諭免許状の新教育領域追加申請について

特別支援学校教諭の免許状に新教育領域の追加を申請される方で、電子申請を利用する 場合の手続きは、次の流れで行ってください。

領域追加を受ける免許状が「大分県教育委員会が授与した免許状であるかどうか」、 「未更新等により失効していないか(現に有効な免許状であるかどうか)」を確認し、 下記1へ進んでください。

\*他都道府県教育委員会が授与した免許状の領域追加は大分県ではできません。

\*大分県教育委員会が授与した免許状でも、未更新等により『失効』している場合、領域追加の 手続きはできません。

#### 1 申請に必要な書類等の準備

- (1)新教育領域追加の根拠規定別の必要書類
- (2)返信用封筒(角型2号サイズで、490 円分の切手を貼付したもの)
- (3)戸籍抄本(提出書類中に現在の氏名または本籍地と異なるものがある場合)
- ※ 教育職員免許状新教育領域追加・検定申請書及び誓約書 (第1号様式)は、電子申 請上で作成・提出となりますので、紙媒体での提出は不要です。

## 2 アカウントの作成、ログイン

(1) 右記2次元コードを読み取る、または下記 URL に アクセスしてください。

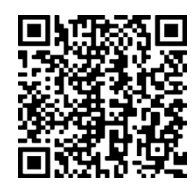

## 【URL】

https://ttzk.graffer.jp/pref-oita/smart-apply/apply-procedure-alias/menkyoryouikituika

- (2) 下記①~③いずれかの方法でログインしてください。
	- ① Google でログイン
	- ② LINE でログイン
	- ③ メールアドレスでログイン
		- ※ ③で Graffer アカウントがない(初めて利用する)場合は、「新規アカウン ト作成」から新規作成してください。
		- ※ 次回以降(大分県電子申請システムを利用した別の申請手続きを含む)も使 用できるため、アカウント作成に用いたメールアドレス及びパスワードは忘 れないでください。
- 3 ログイン完了後、申請開始ページに移ります。
	- (1)利用規約をお読みいただき、「利用規約に同意する」にチェックしてください。
	- (2)「申請に進む」を押してください。

※利用規約の同意が未チェックの場合、(2)は押せません(反応しません)。

4 申請フォームに沿って、正しく情報を入力し、必要項目の入力が終わったら送信してく ださい。

(1) 教育職員免許法に定める欠格条項に該当しないこと及び申請内容に虚偽のないこ との誓約について

免許法第5条第1項各号に該当する場合、新教育領域の追加を受けることができません。 下記に該当しないことを再確認の上、フォームの入力をお願いします。 【教育職員免許法第5条第1項】 第1号・第2号 (略) 第3号 禁錮以上の刑に処せられた者 第4号 第 10 条第1項第2号又は第3号に該当することにより免許状がその効力を 失い、当該失効の日から3年を経過しない者 第5号 第 11 条第1項から第3項までの規定により免許状取上げの処分を受け、当 該処分の日から3年を経過しない者 第6号 日本国憲法施行の日以後において、日本国憲法又はその下に成立した政府を 暴力で破壊することを主張する政党その他の団体を結成し、又はこれに加入し た者

- (2)手数料について
	- ※ 手数料は、申請時に電子申請システム上で、クレジットカードにより納付をして いただきます(現在、システム上で対応している支払方法は「クレジットカード」 のみです。)。

◆特別支援教育科目の修得による追加の場合: 3,300円

◇教 育 職 員 検 定 に よ る 追 加 の 場 合 : 5,000 円

- ※ 申請後に、申請の取下げや差戻しがあった場合は、決済キャンセルとなります (返金します。)。
- 5 上記1で準備した書類等を郵送または持参してください。

【提出先】 〒870-8503 大分県大分市府内町3丁目 10 番1号 大分県教育庁教育人事課 採用試験・免許班

※ 添付書類の提出がされなければ審査(教育委員会での事務処理)が始められません ので、できるだけ速やかに提出をお願いします。

#### 6 申請の「完了」通知を確認する

- ・ 教育委員会での審査が終わると、「完了」したことをメールで通知します。 ※ 申請内容に不備があり、申請を受け付けられなかった場合は、「差戻し」をしま す。(この「差戻し」が行われた場合も、その旨がメールで通知されます。)
- 7 免許状を受領
	- ・ 返信用封筒により、免許状を送付しますので、お受け取りください(簡易書留で発 送します。)。
	- ・ 同封している「受領書」を記入し、提出してください(普通郵便で可)。

◎毎月 25 日(25 日が閉庁日の場合は、その前閉庁日)までに添付書類等が到着したものを 当月分として処理します(書類不備がある場合を除く。)。この場合、当月末日付で領域の追 加がされます。

※ただし、発行事務作業の都合上、領域追加後の免許状発送は翌月中旬頃となります。